Extrait du Ecole d'Albert de Rions - Saint Auban sur l'Ouvèze http://www.ac-grenoble.fr/ecole/stauban/spip.php?article233

## **Faire bouger un bonhomme dessiné**

- Ecole et Cinéma - Qu'est-ce que le cinéma ... - Comment faire bouger un bonhomme dessiné ? -

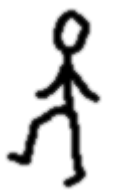

Date de mise en ligne : jeudi 8 février 2007

 **Ecole d'Albert de Rions - Saint Auban sur l'Ouvèze** 

**Poser la 2ème feuille dessus**

**et agrafer les 2 feuilles ensemble.**